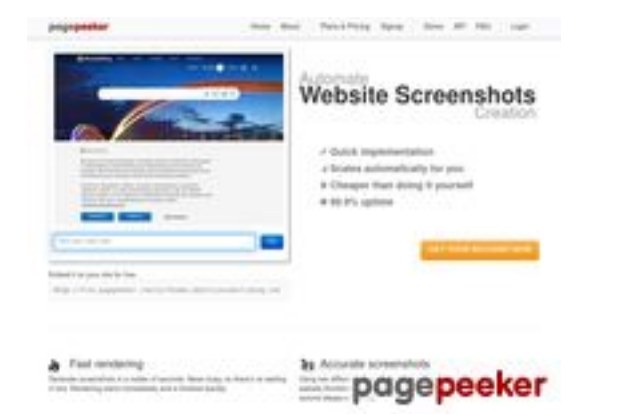

## **Revisión web de siarzhuk.by**

Generado el 04 Diciembre 2023 15:45 PM

**La puntuación es 63/100**

### **Contenido SEO**

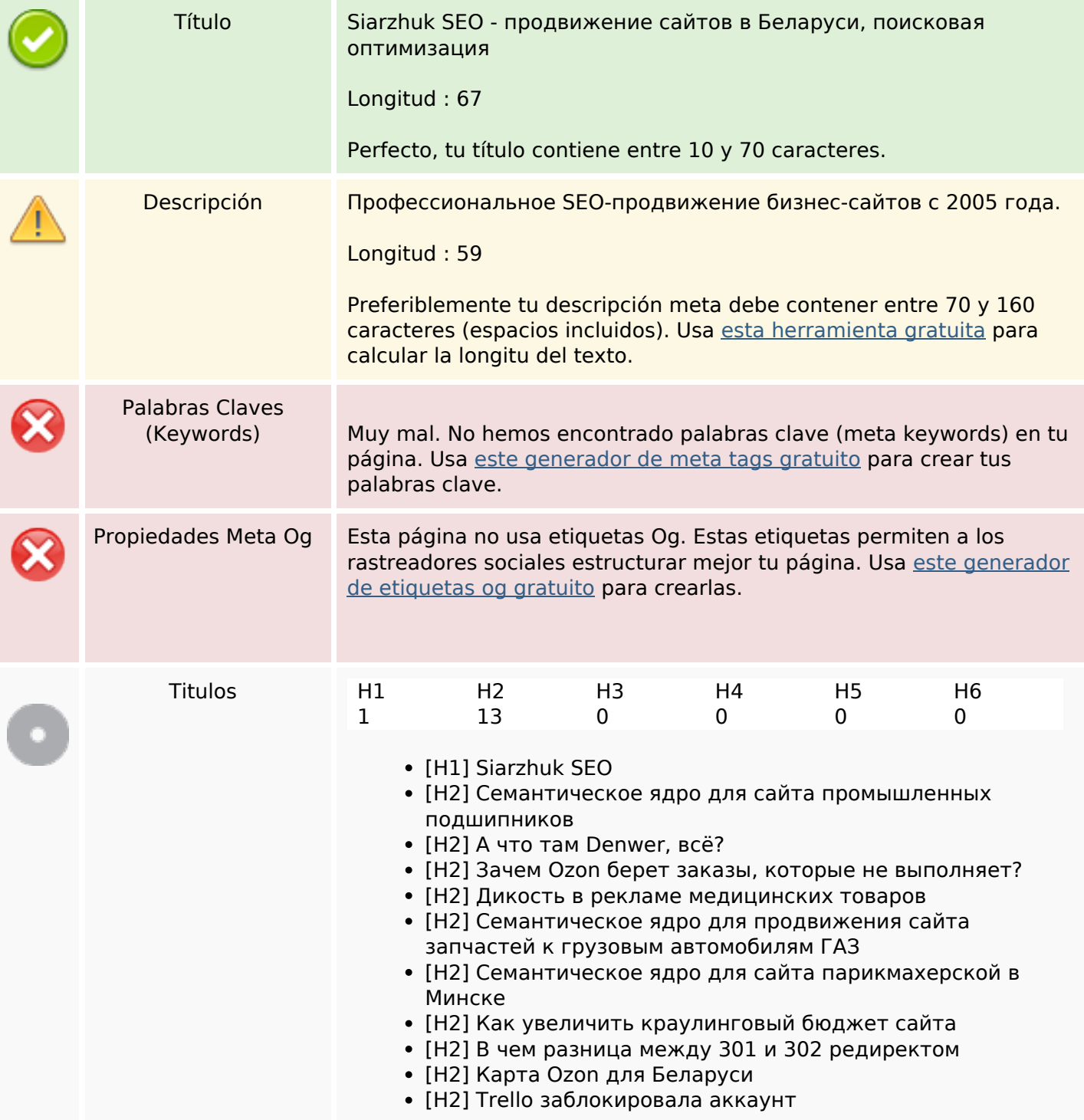

### **Contenido SEO**

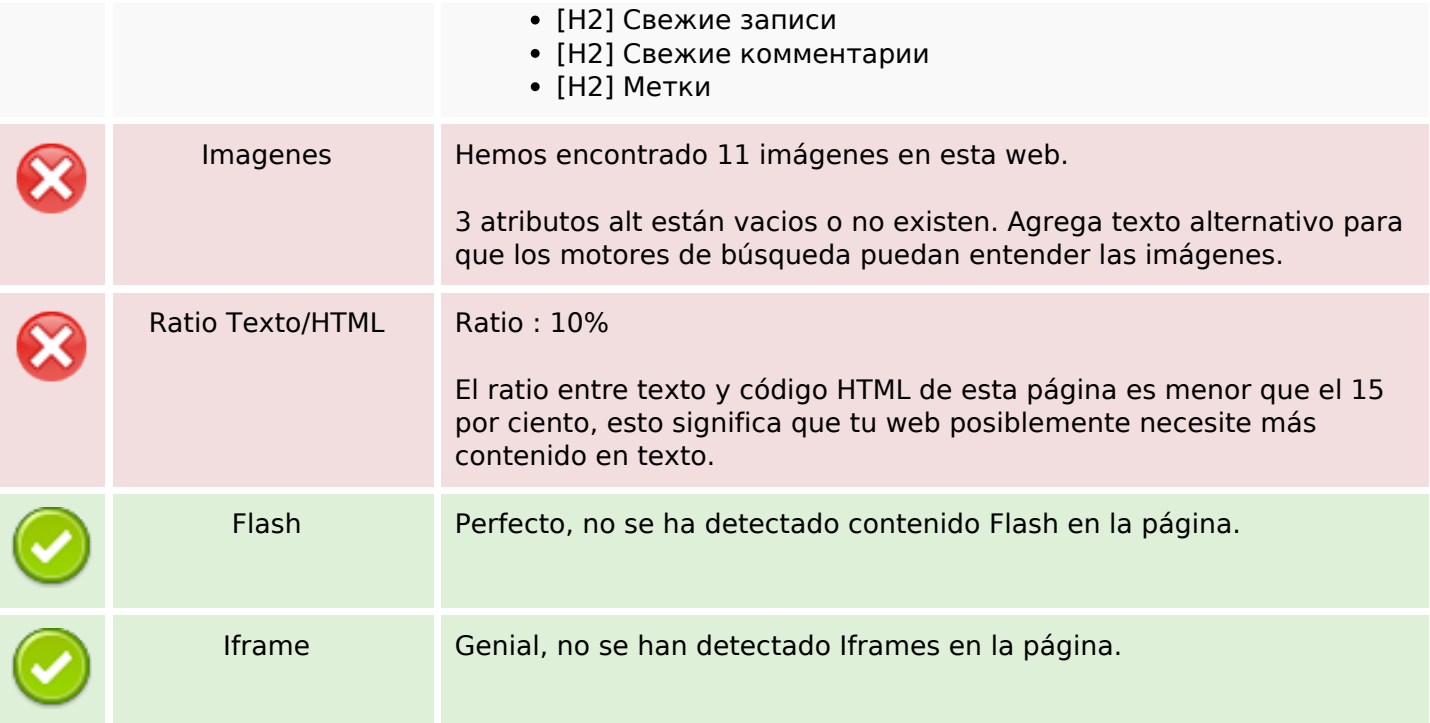

### **Enlaces SEO**

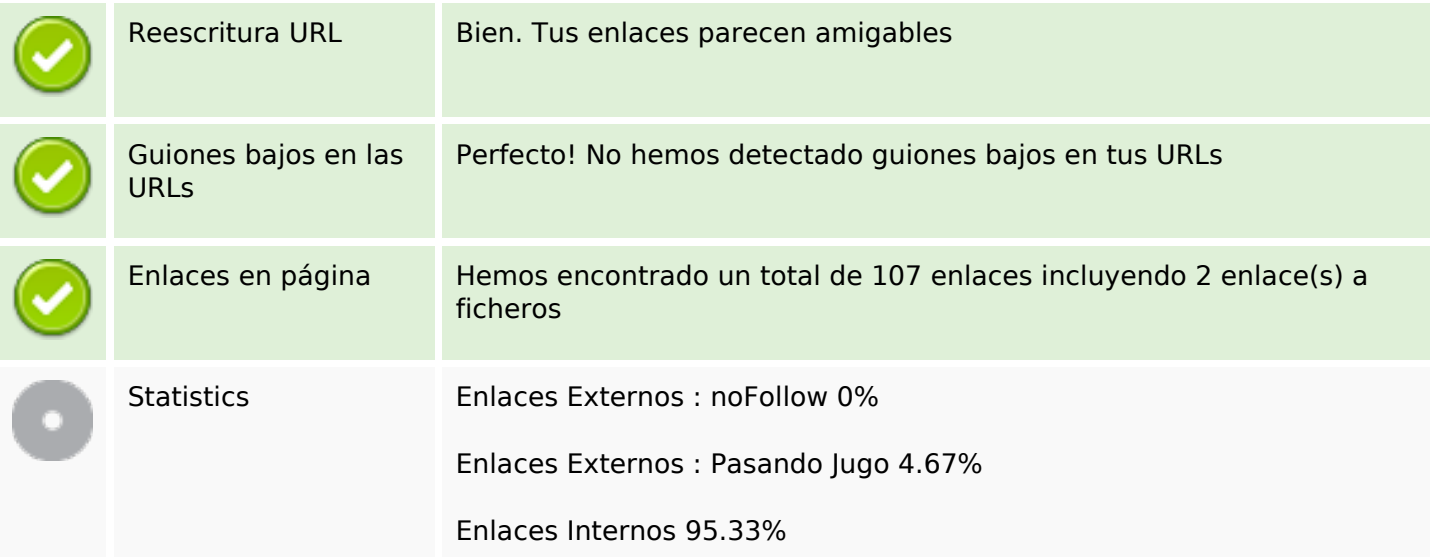

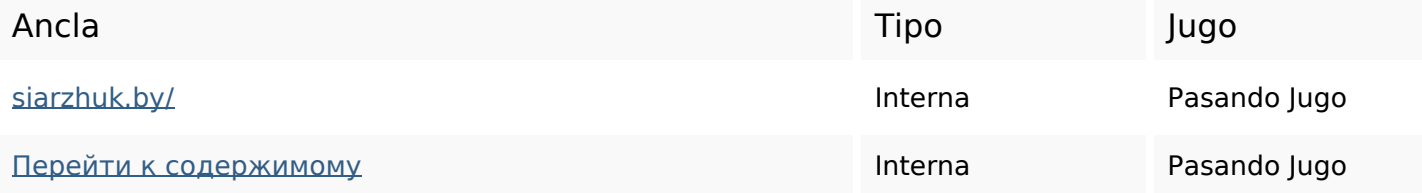

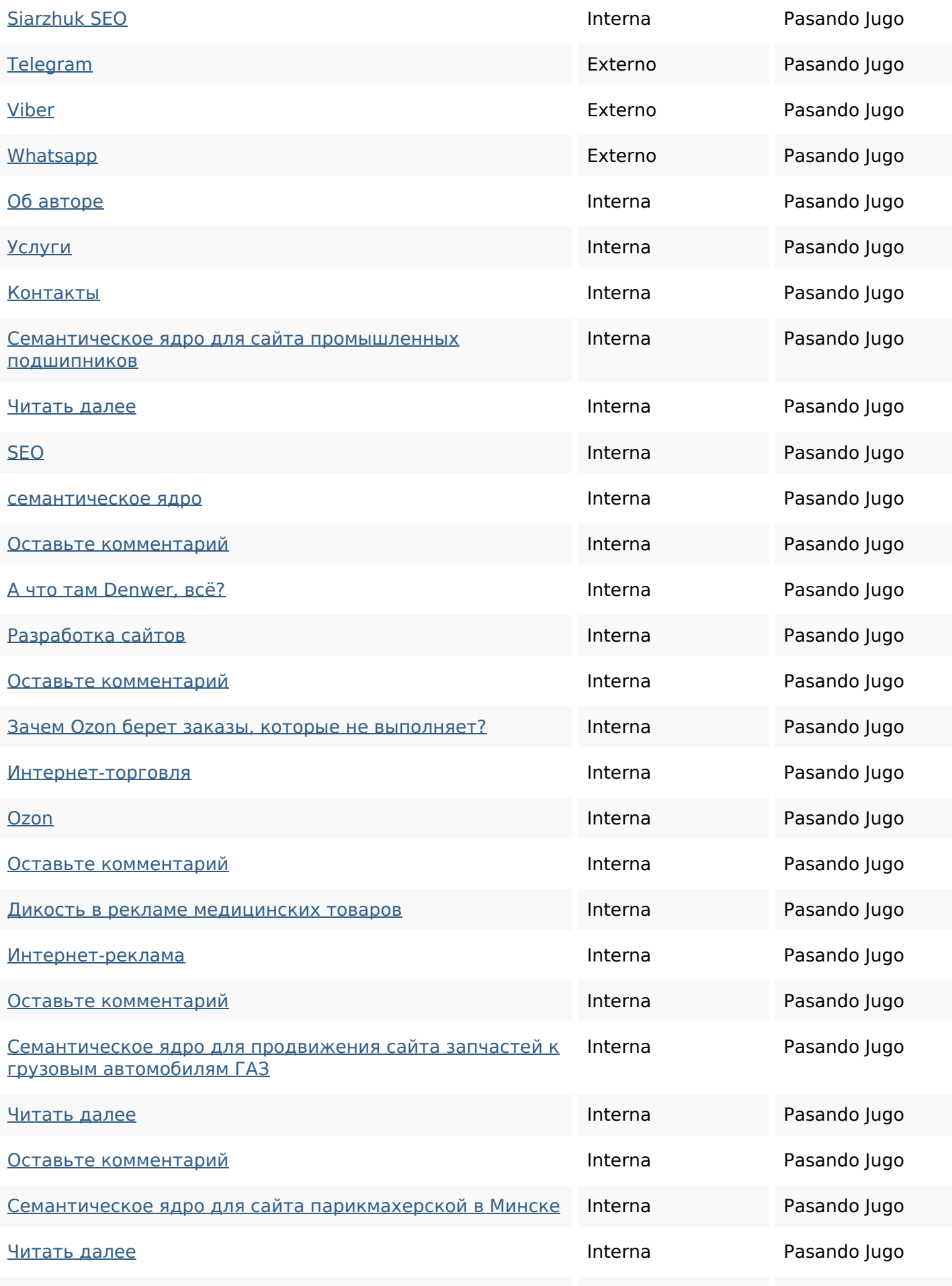

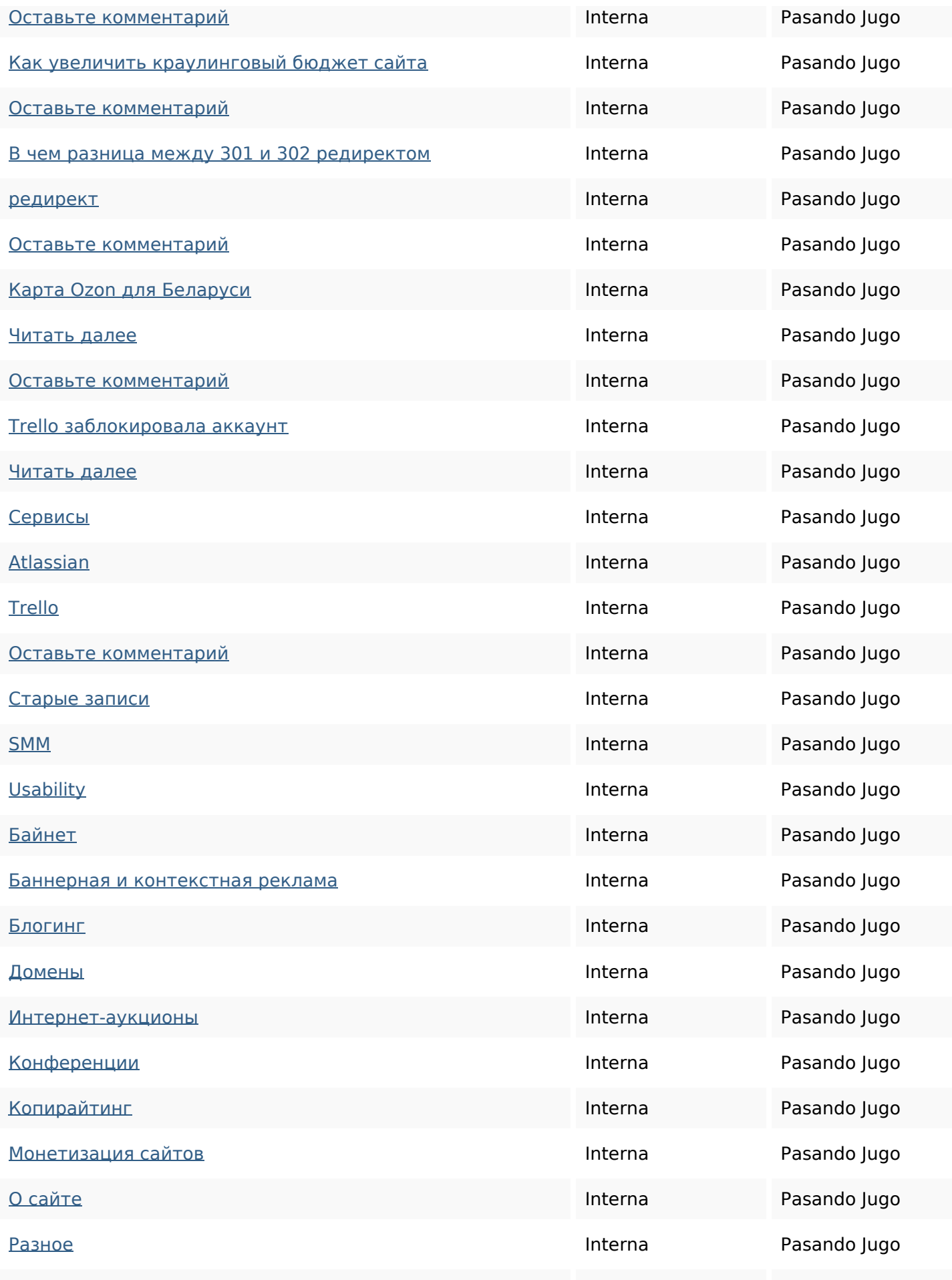

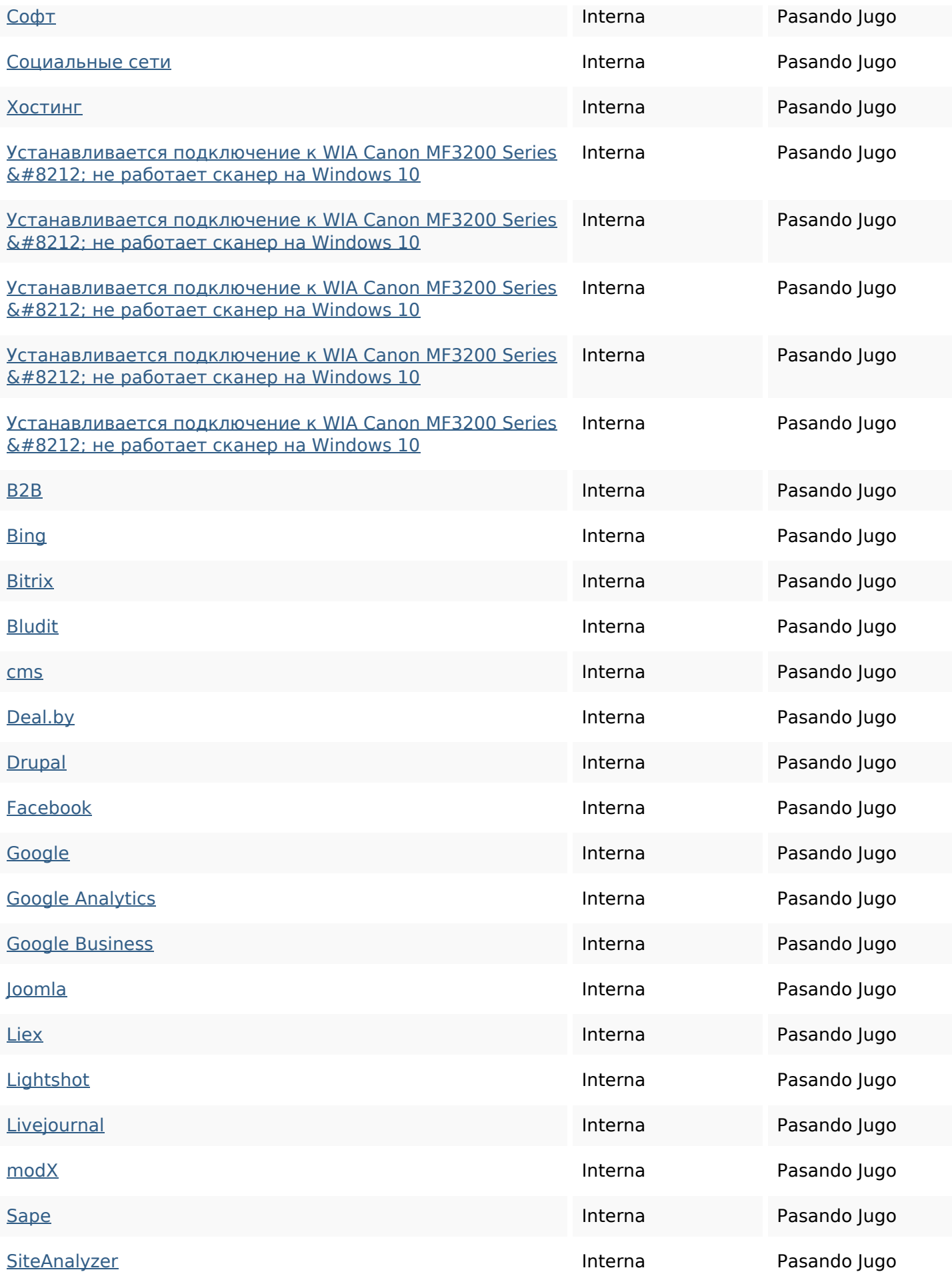

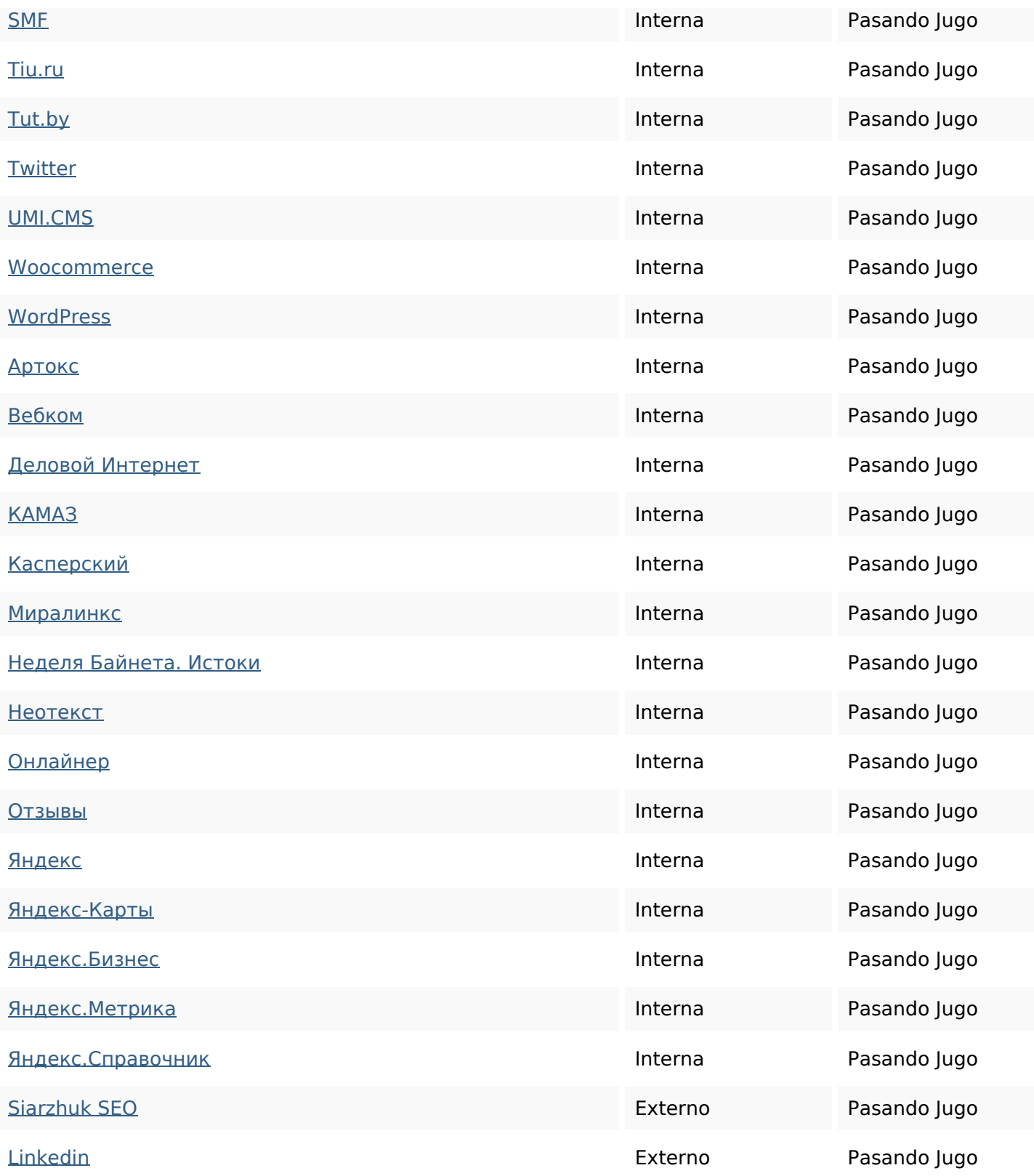

### **Palabras Clave SEO**

Nube de Palabras

## Nube de Palabras оставьте далее рубрики семантическоекомментарий

# март siarzhukсайтадляядро

### **Consistencia de las Palabras Clave**

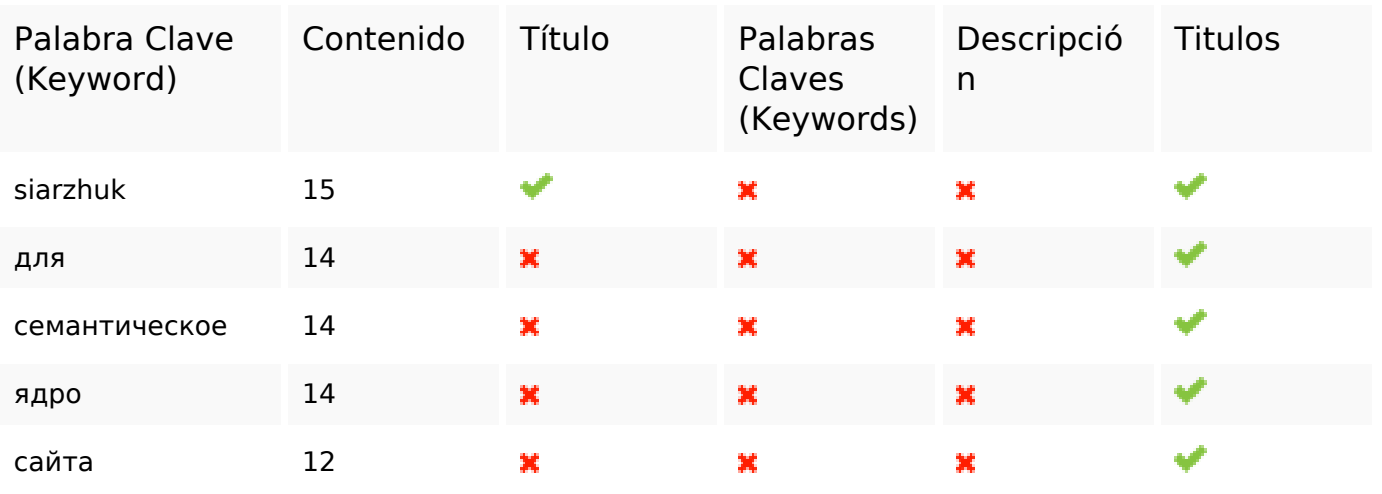

### **Usabilidad**

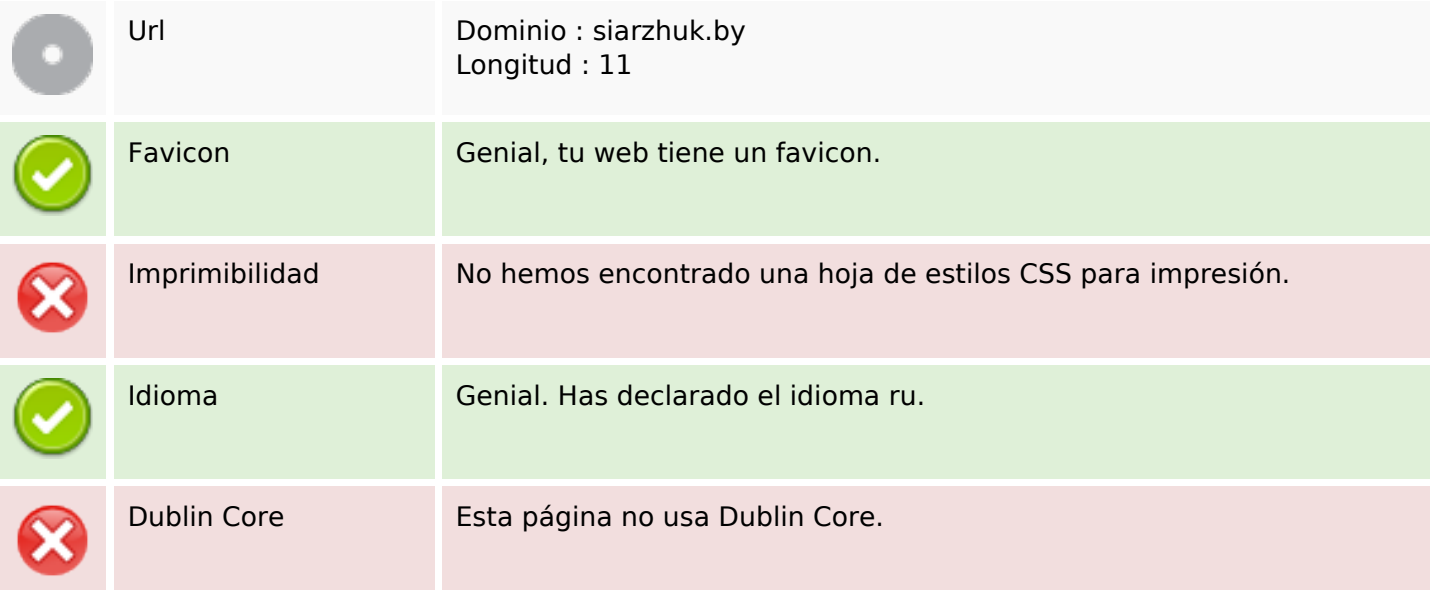

#### **Documento**

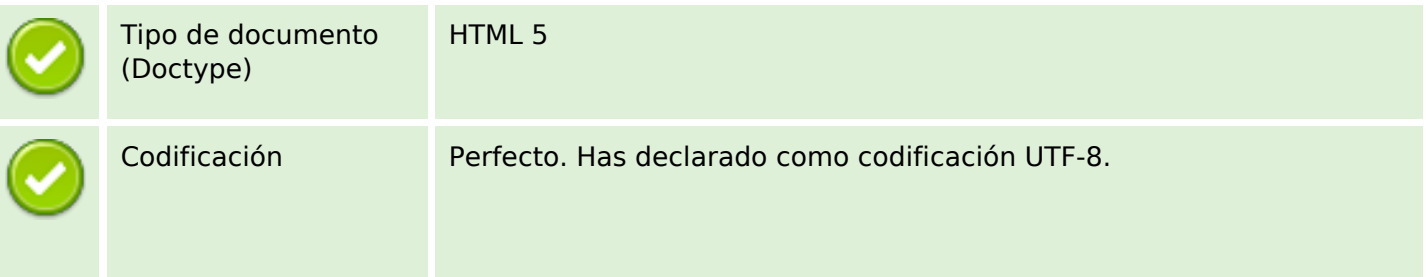

### **Documento**

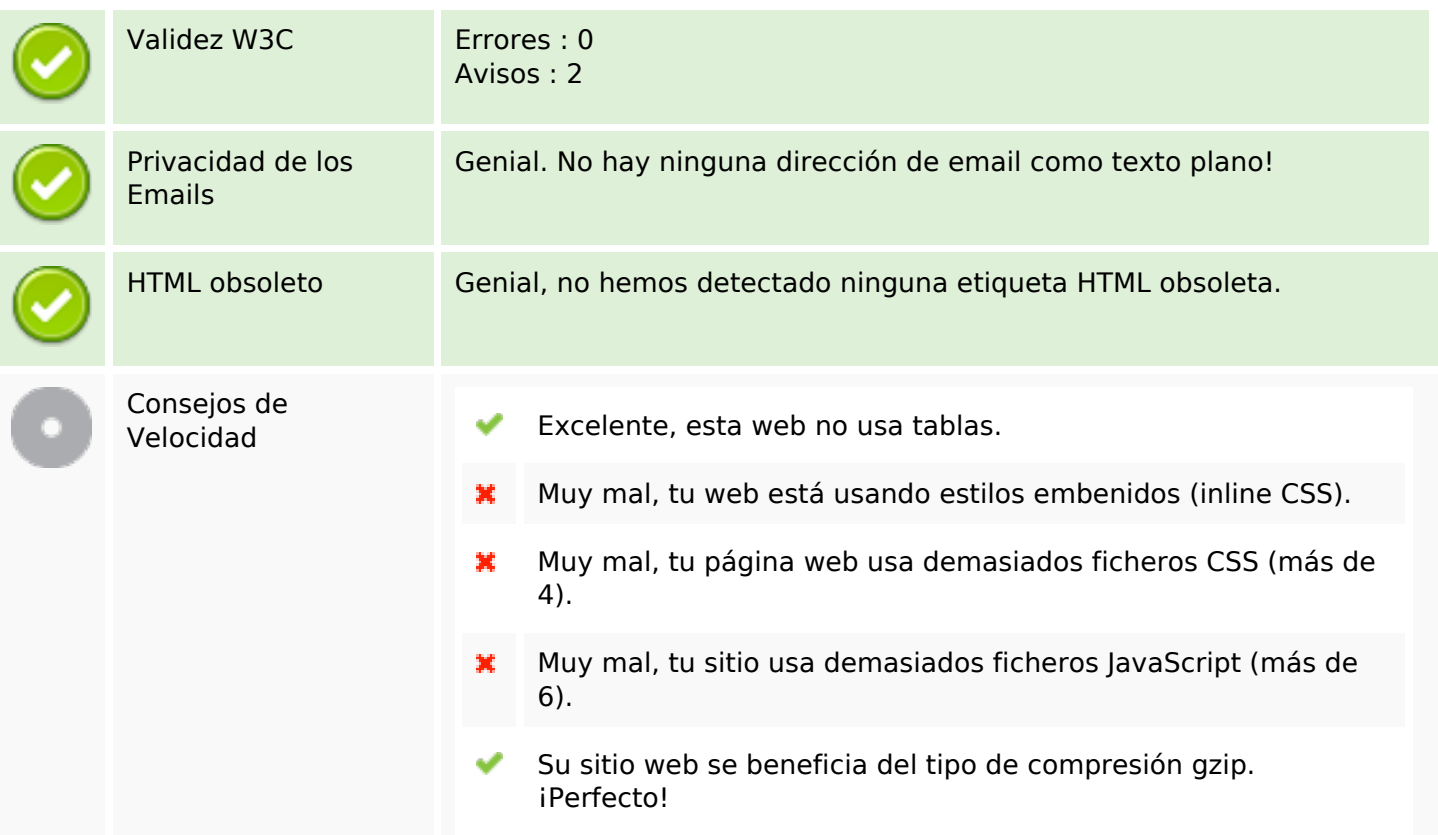

### **Movil**

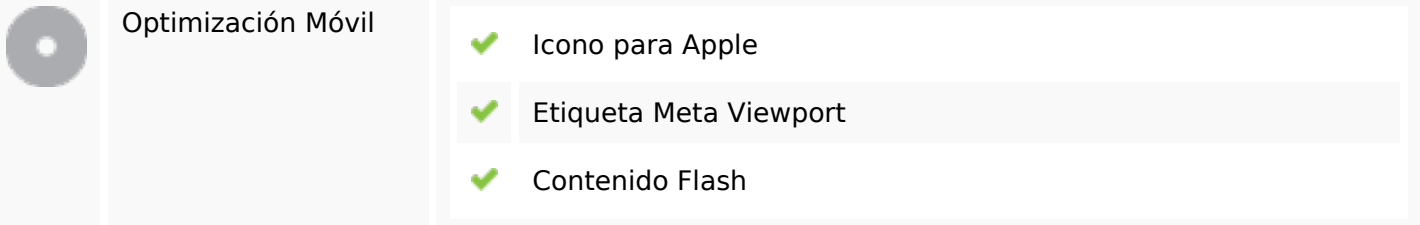

## **Optimización**

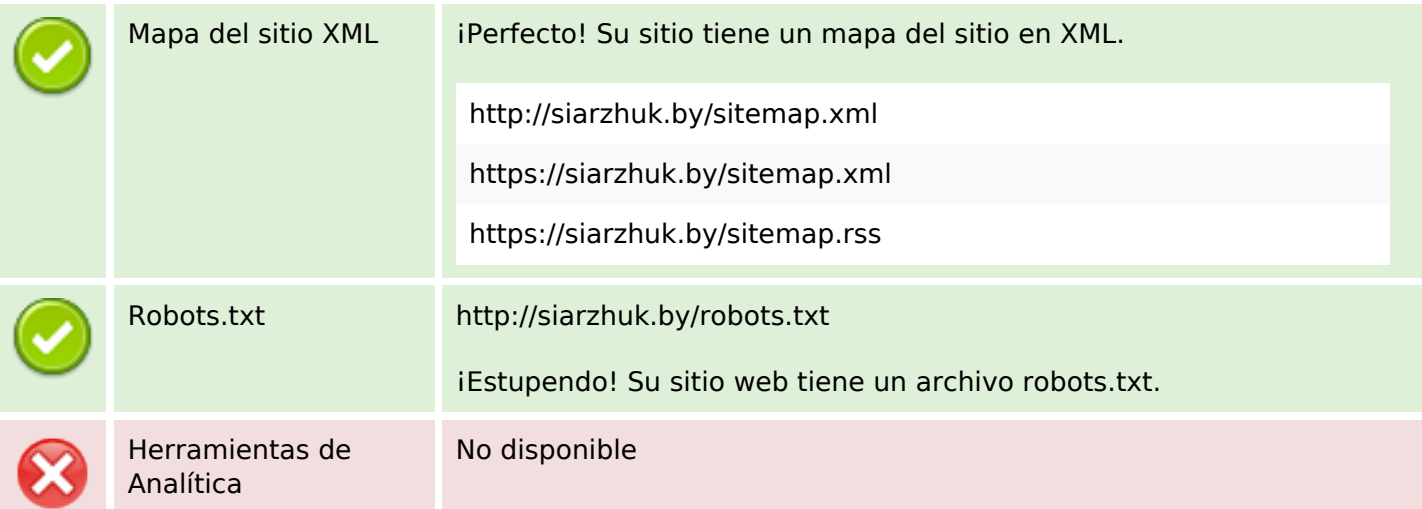

### **Optimización**

No hemos encontrado ninguna herramienta de analítica en esta web.

La analítica Web le permite medir la actividad de los visitantes de su sitio web. Debería tener instalada al menos una herramienta de analítica y se recomienda instalar otra más para obtener una confirmación de los resultados.